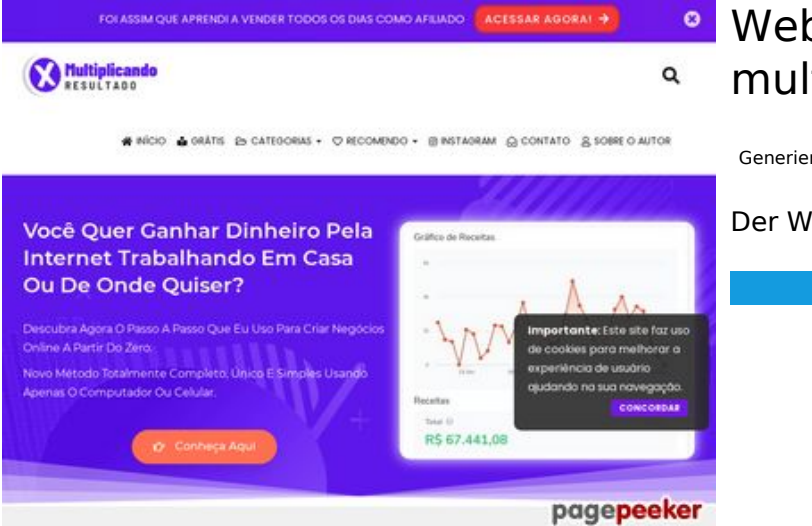

## **Webseiten-Bericht für multiplicandoresultado.com**

Generiert am 19 Dezember 2021 18:14 PM

**Der Wert ist 53/100**

#### **SEO Inhalte**

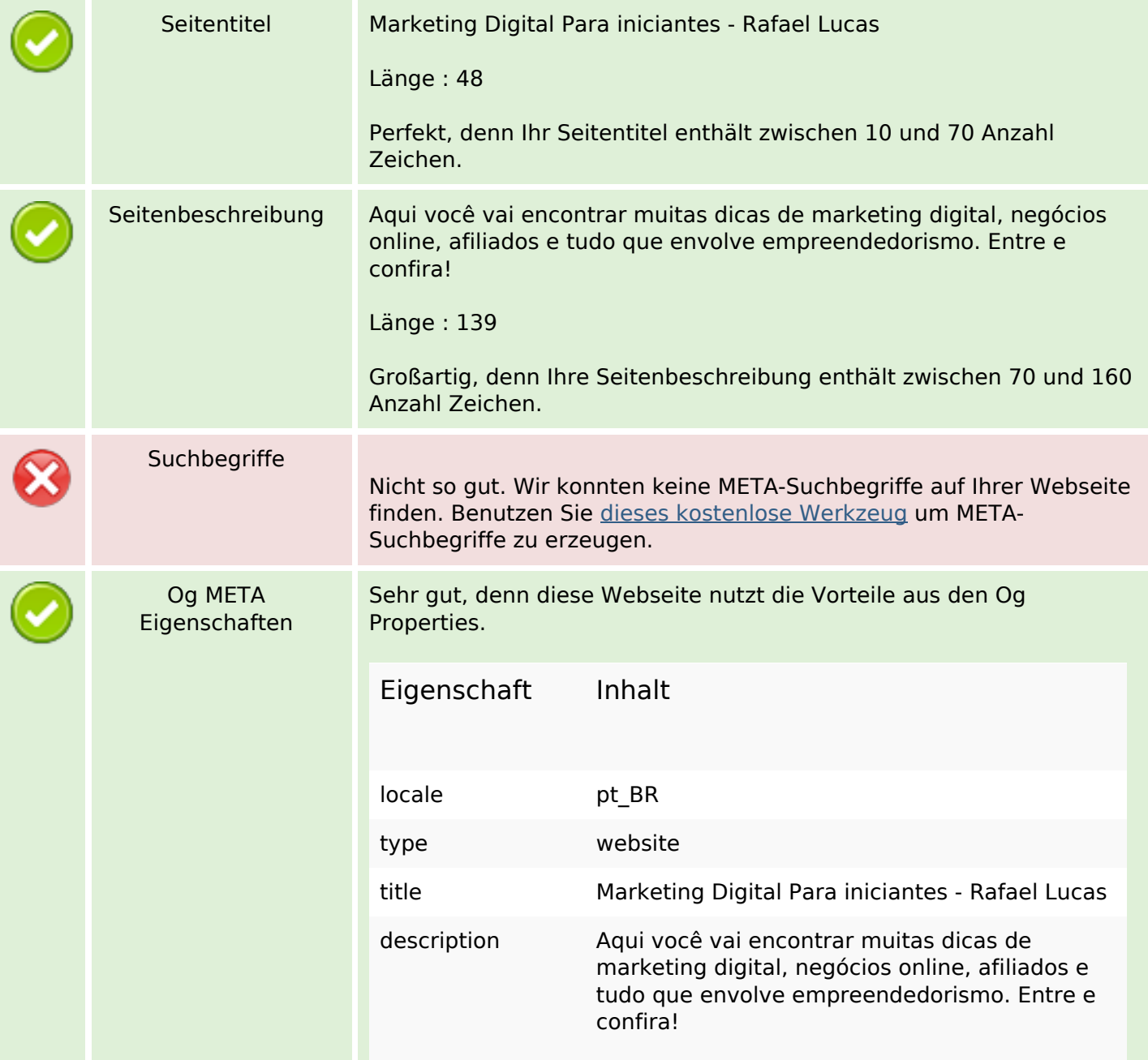

## **SEO Inhalte**

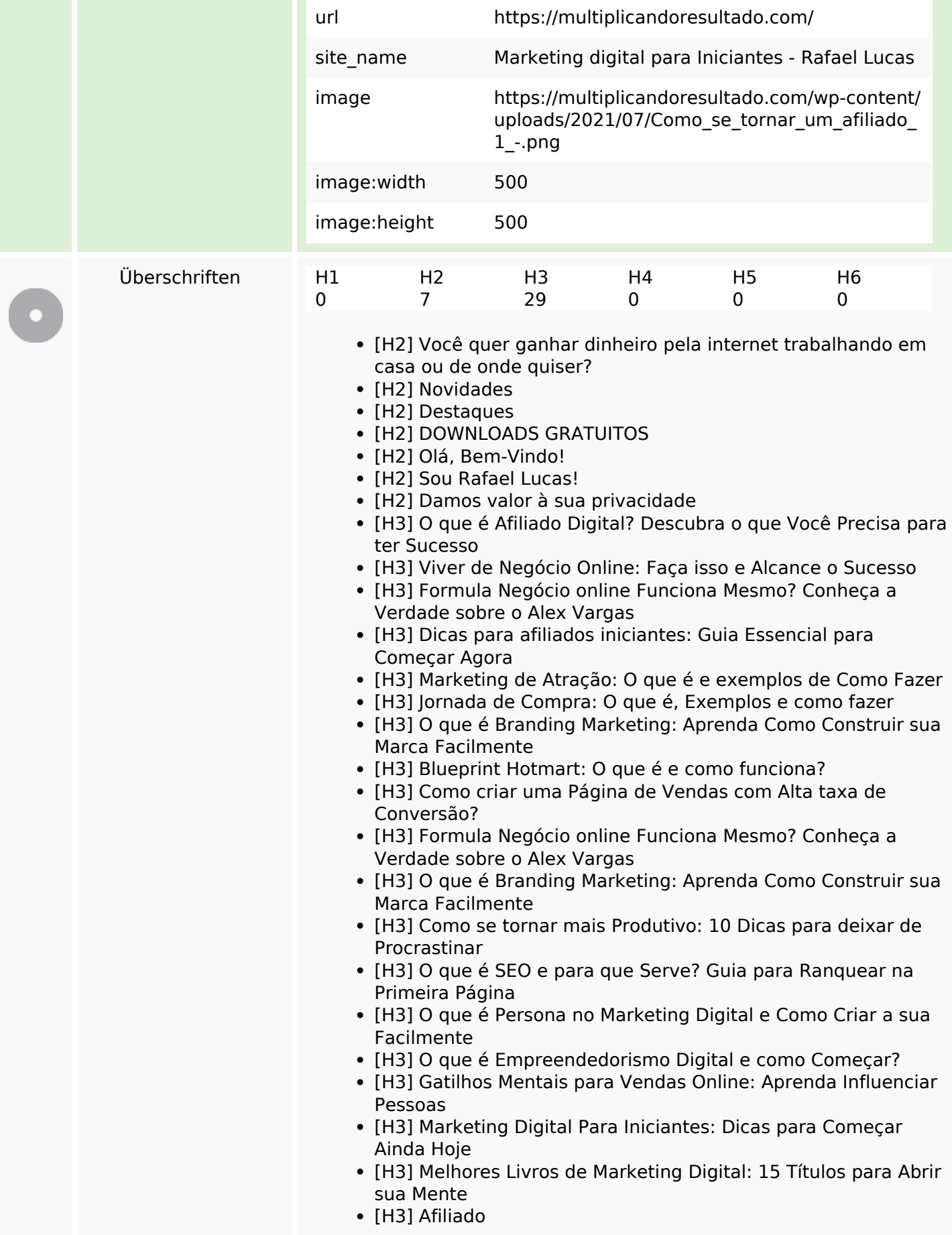

## **SEO Inhalte**

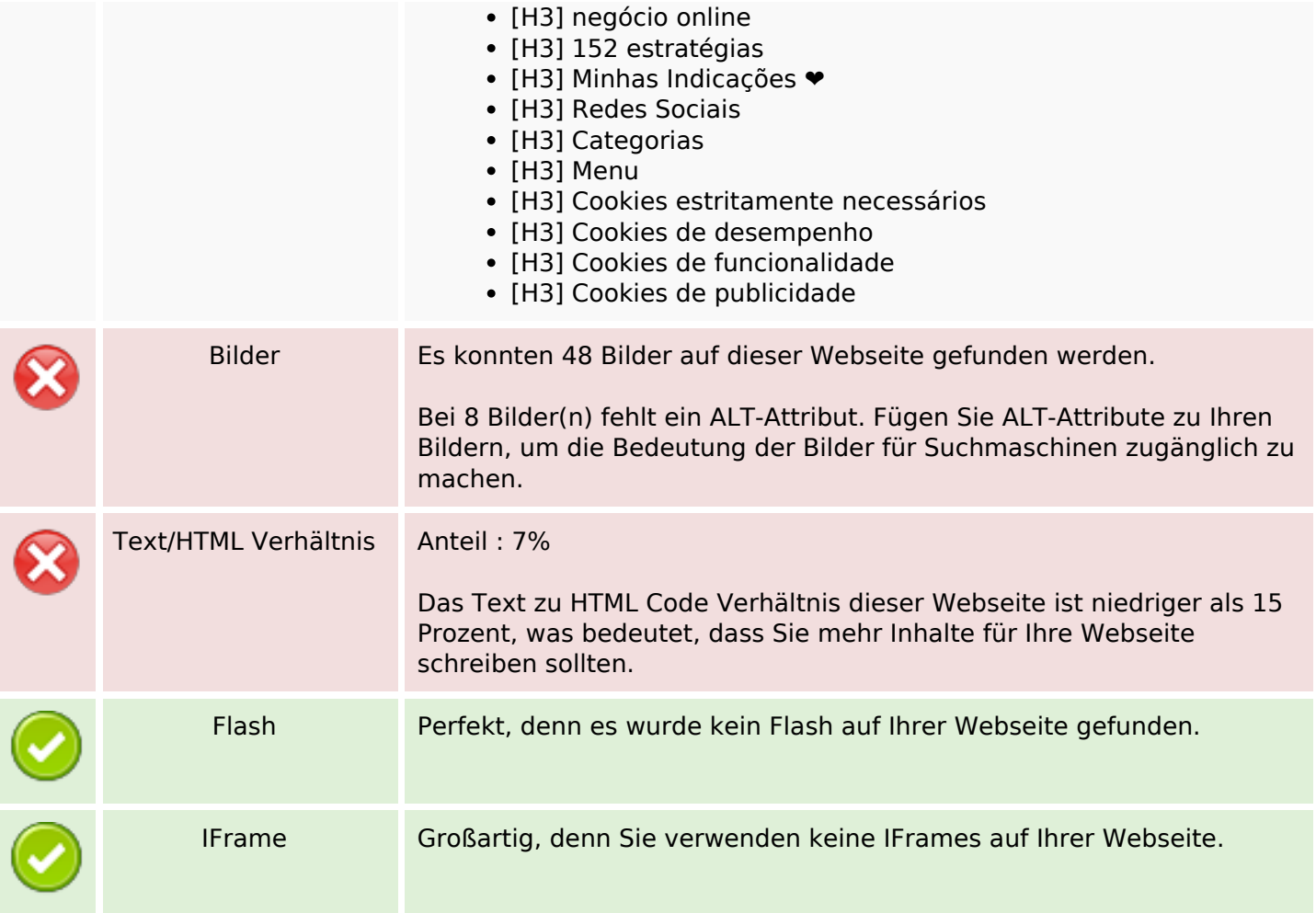

#### **SEO Links**

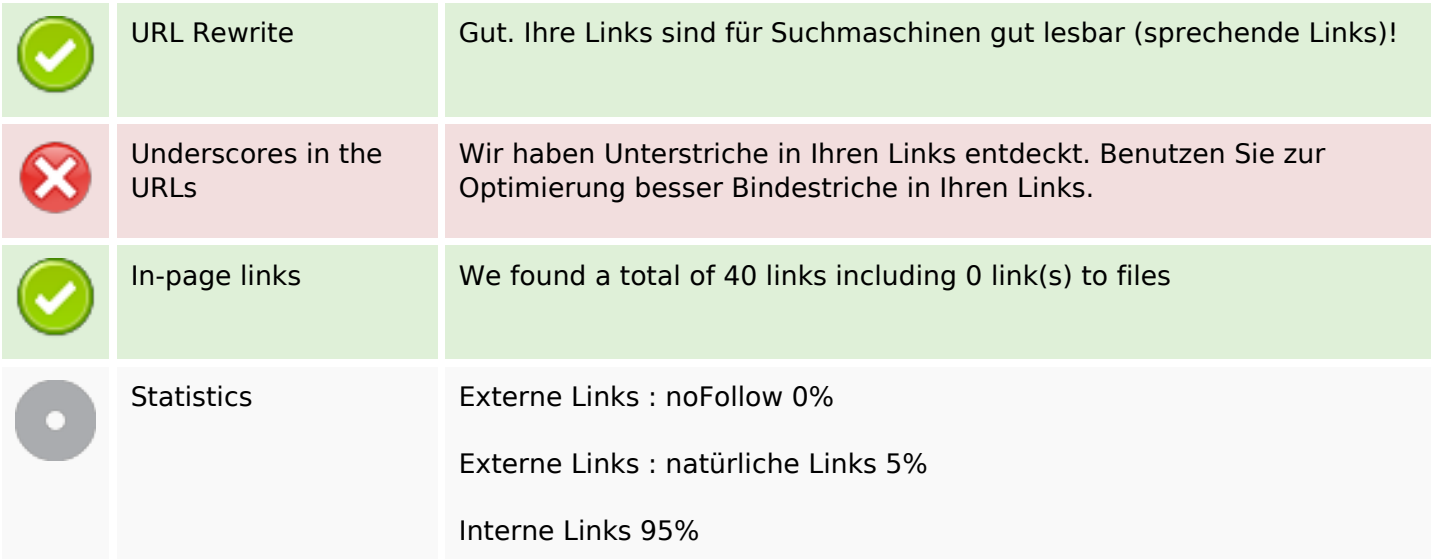

# **In-page links**

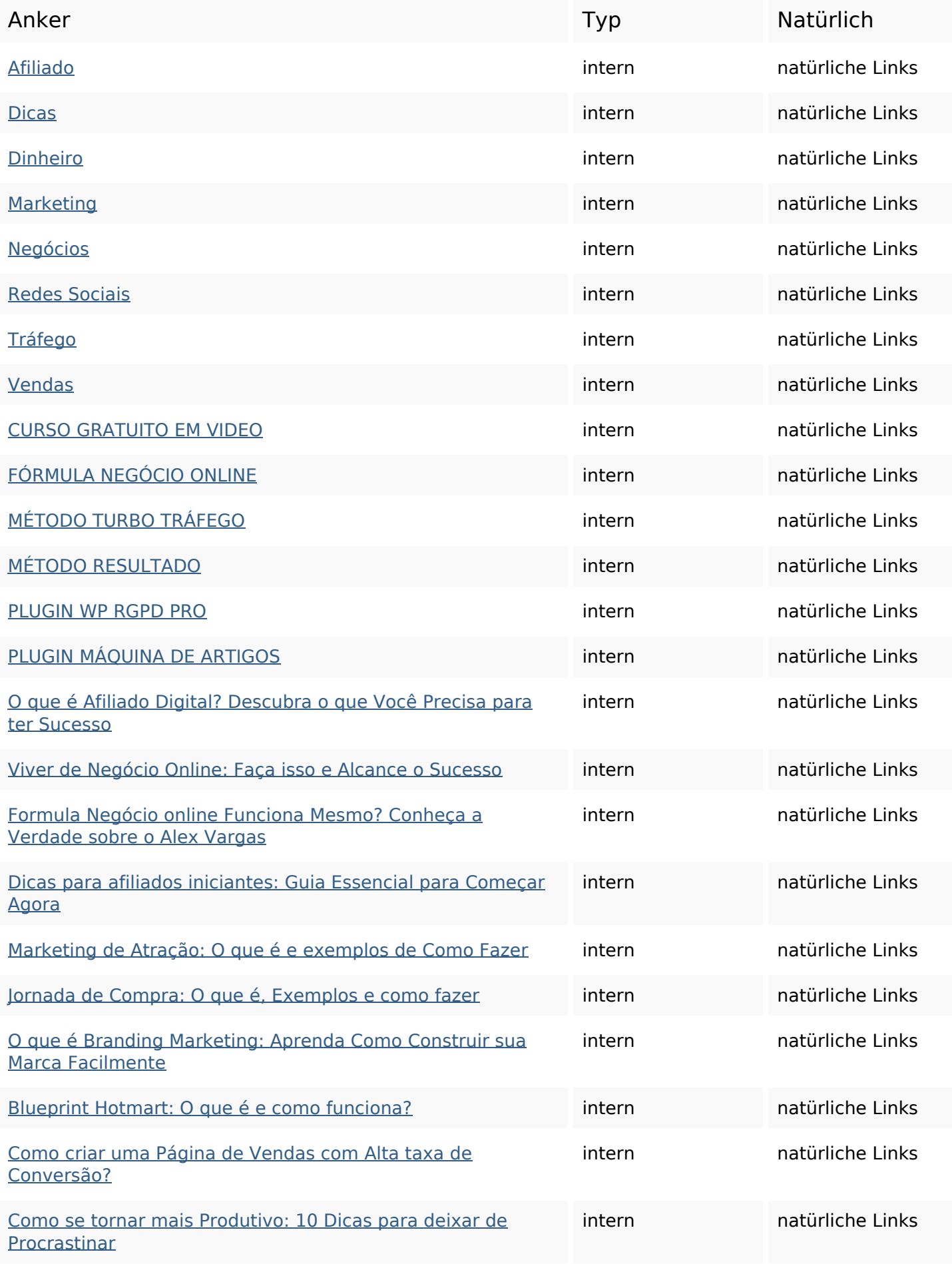

## **In-page links**

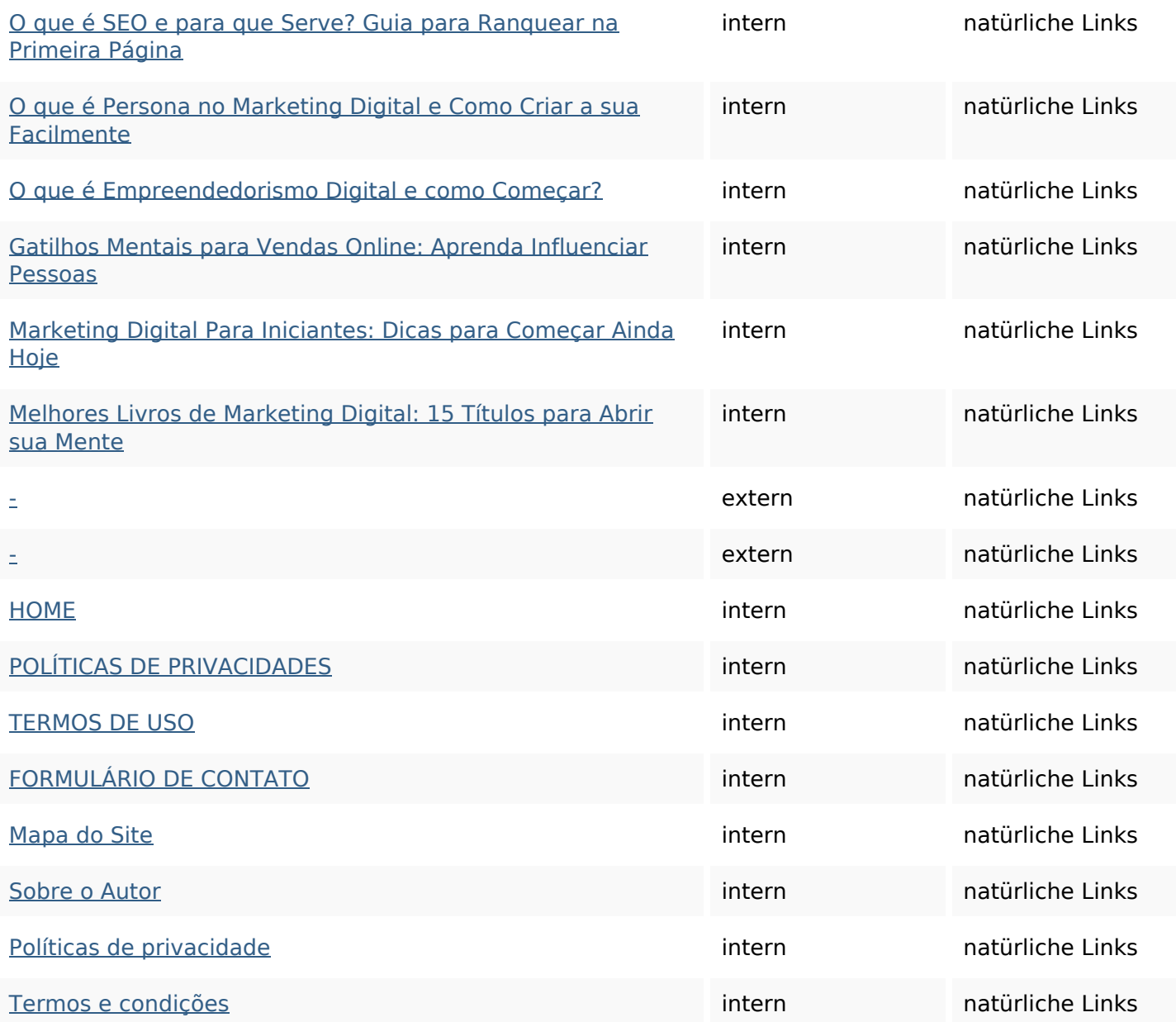

## **SEO Suchbegriffe**

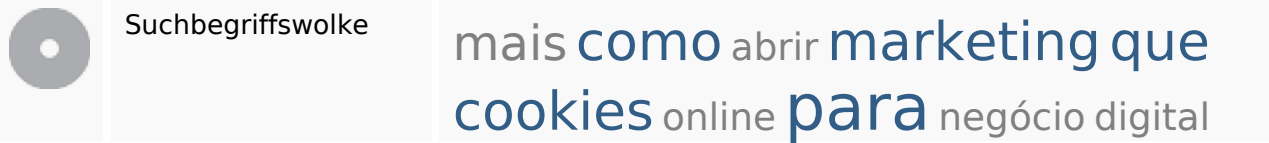

## **Keywords Consistency**

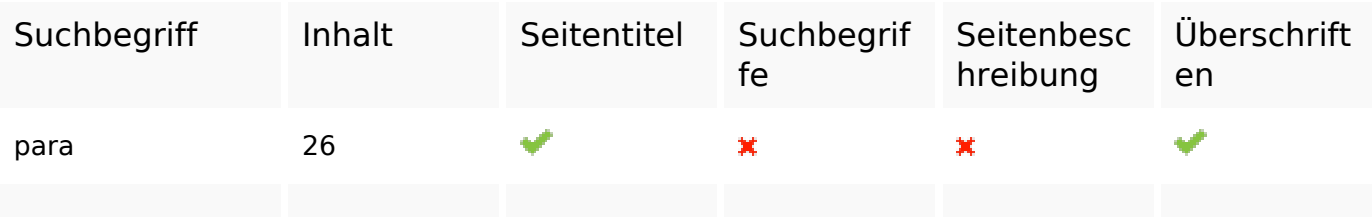

## **Keywords Consistency**

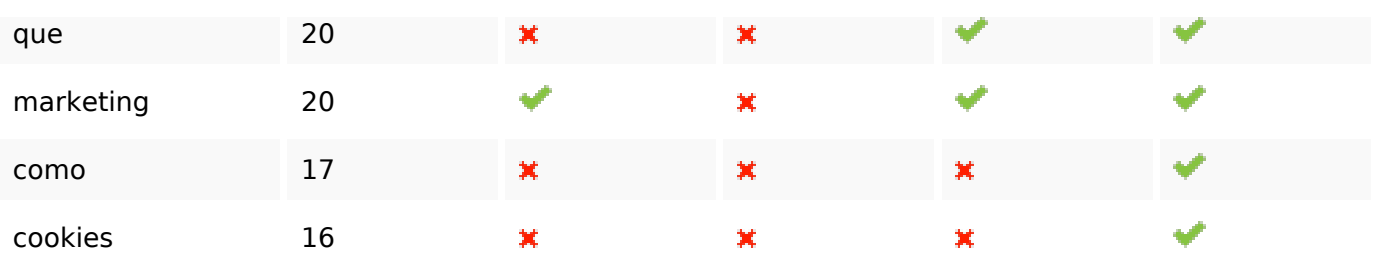

## **Benutzerfreundlichkeit**

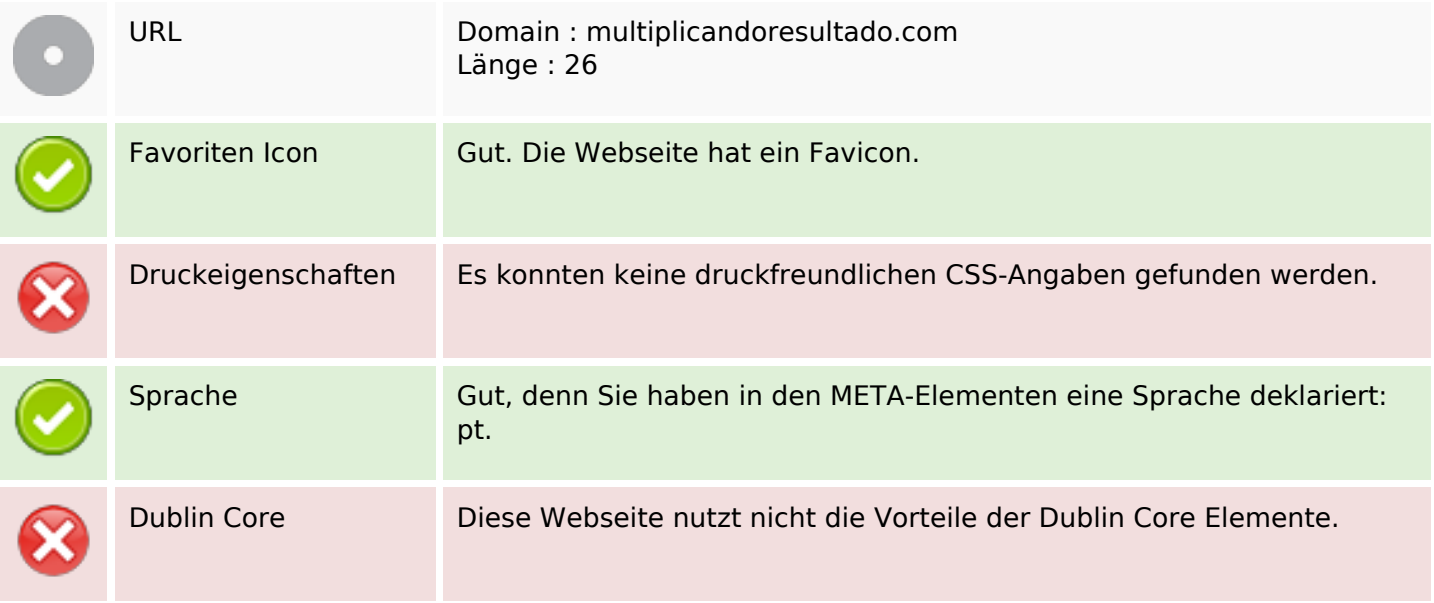

#### **Dokument**

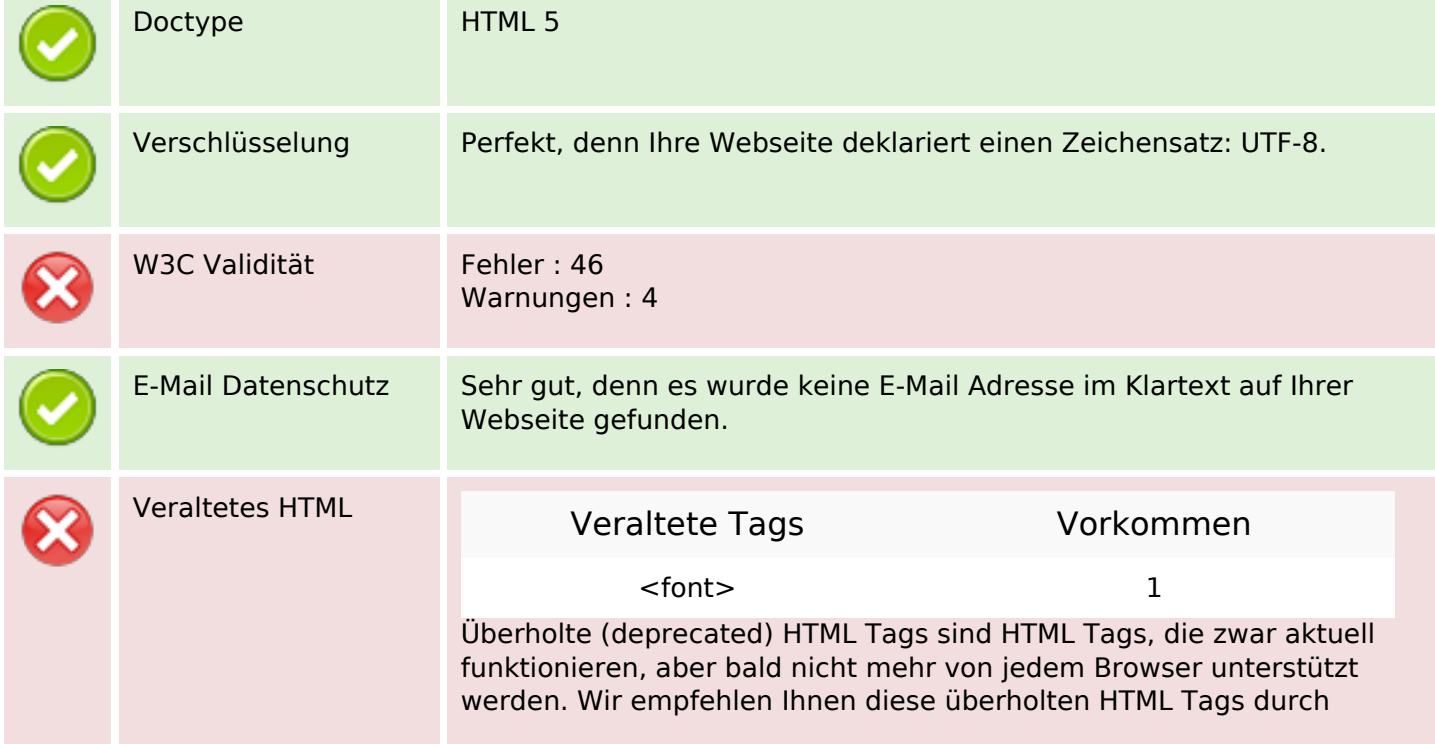

## **Dokument**

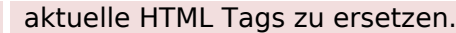

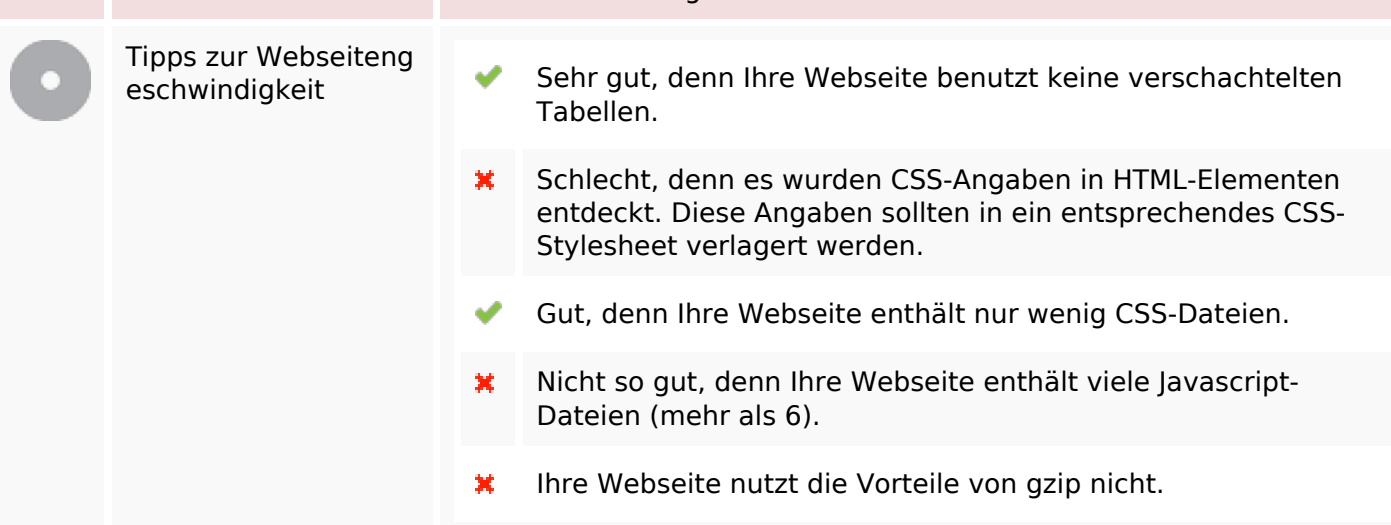

## **Mobile**

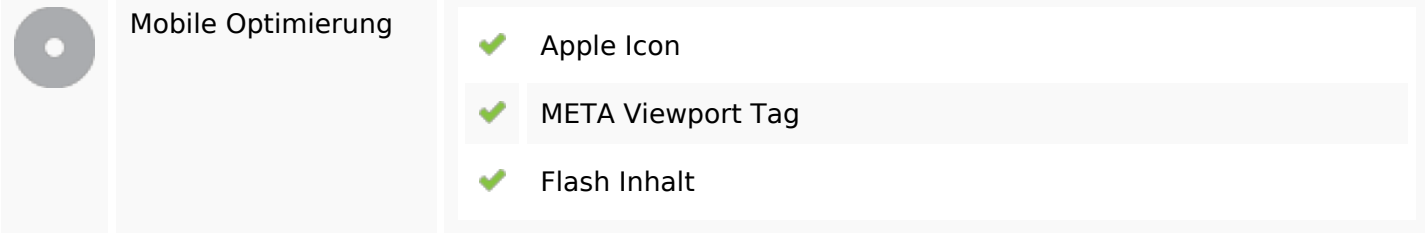

# **Optimierung**

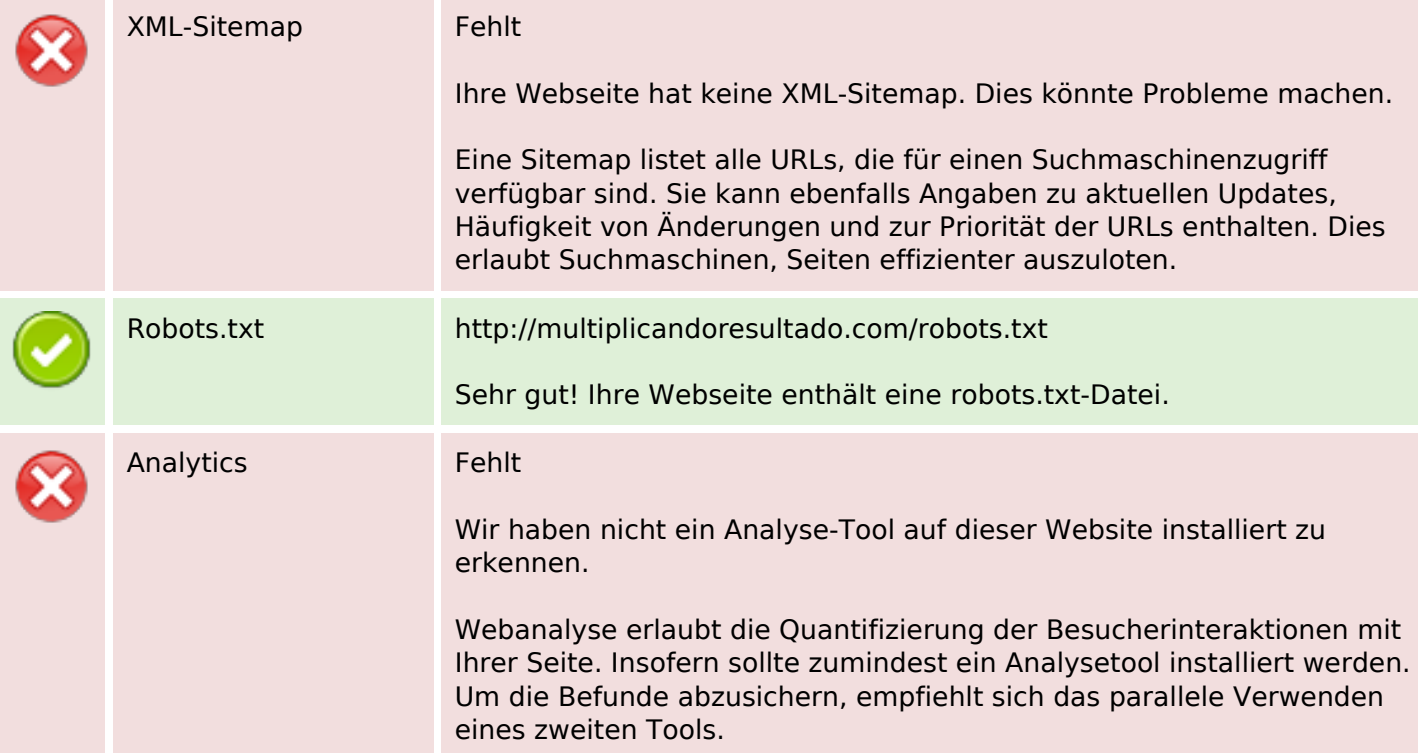